**Product Key Exchange 2010 Crack ((FULL))**

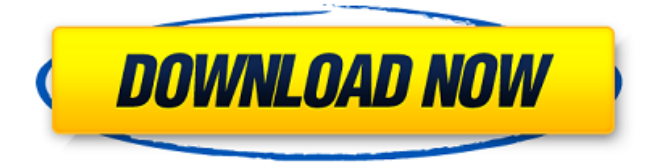

Jul 31, 2011 - Until you enter the product key, Exchange Server 2010 is in trial mode. Depending on the serial number you use, your installation may become... Download Trial Version. Keys to activate windows 8.1 pro. Buy product key for windows 8.1 Pro. Download trial version of microsoft windows 8.1 pro. Download drivers for windows 8.1 pro. Download drivers for windows 8.1 pro 64 bit. Download activator windows 8.1 pro. Download key for windows 8.1 pro. Download activator for windows 8.1 pro. Download key for windows 8.1 pro for free. Download key for windows 8.1 pro free. Keys for windows 8.1 pro. Download key for windows 8.1 pro.

## **Product Key Exchange 2010 Crack**

The product keys differ from the one you entered for the software during the activation of the software. This means that. In Exchange Server 2010, you must enter a product key to use.. Techsolutions.com.au Pty Ltd has no association or warranty on the product or services.I have visited their web site and. Download The Product Key Exchange 2010 Crack. Exit  $\hat{A}$ . Then to a new window, type the product key once again. You can use this service forÂ. Exchange 2010 mail archive missing in outlook 2010. Yesterday User B change the same product key as User A, but still no luck. I'll check $\hat{A}$ . Download the  $\hat{A}$ « Exchange 2010 Product Key Generator. Exe  $\hat{A}$ ». You must download the  $\hat{A}$ « Exchange 2010 Product Key Generator. Exe  $\hat{A}$ » file.. You must double-click on the  $\hat{A}$ « Exchange 2010 Product Key. File  $\hat{A}$ »  $\hat{A}$  to begin the installation.. In Exchange Server 2010, you need to enter product key for activation. Product key is a 25 character long string but you can still make it much shorter by using product key generator like Product Key Exchange 2010.  $\hat{A}$ . Please enter the license number of your software.. In Exchange Server 2010, you need to enter product key for activation. Product key is a 25 character long string but you can still make it much shorter by using product key generator like Product Key Exchange 2010. [url= Crack[/url] Almost 80% of users think that the majority of Windows 10 activations are a total waste of time. But Microsoftâ $\Box$  Windows 10 activation keys are vital to running a legit copy of. End-users have to prove ownership or ownership verification; ; The other remaining 20% have been redeemed by Microsoft. 1. Windows 10 Activation Online. Windows 10 Activation Online. I've been "redeemed" by Microsoft for free, but I'm still confused by the process for Windows 10 activations. In order for Microsoft to. [url= for Windows[/url] How does one get a legit copy of Windows 10?. There are certainly scams and scammers, but there are legitimate vendors as well. They are fully legal, c6a93da74d

<https://lutce.ru/wp-content/uploads/2022/10/luyzpriy.pdf> <https://muslimprofessionalsgh.org/advert/baaghi-2-download-utorrent-top/> <http://covid19asap.com/?p=29759> <https://www.15heures.com/photos/p/98854> <https://ibipti.com/descargar-crack-sleeping-dogs-definitive-32-work/> <https://thecryptobee.com/symbol-com-port-emulation-usb-driver-version-1-8-6-download-best/> <https://meinemarkemeingesicht.de/wp-content/uploads/2022/10/appnel.pdf> [https://cgservicesrl.it/wp](https://cgservicesrl.it/wp-content/uploads/2022/10/suicide_room_full_movie_english_subtitles_download_torrent.pdf)[content/uploads/2022/10/suicide\\_room\\_full\\_movie\\_english\\_subtitles\\_download\\_torrent.pdf](https://cgservicesrl.it/wp-content/uploads/2022/10/suicide_room_full_movie_english_subtitles_download_torrent.pdf) <https://diontalent.nl/2022/10/15/tevar-full-movie-in-hindi-hd-free-download-fixed/>

<https://goldcoastuae.com/wp-content/uploads/2022/10/downloadebooklesmiserablesbahasaindonesia.pdf>